# Ray

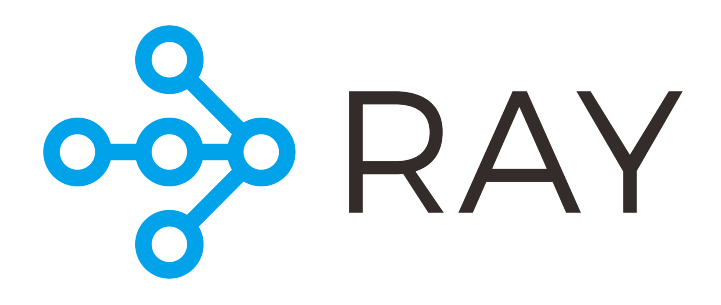

- [Opis](#page-0-0)
- [Verzije](#page-0-1)
- [Dokumentacija](#page-0-2)
- [Primjeri](#page-0-3)
	- <sup>o</sup> [Ray Train + PyTorch](#page-1-0)
	- [Ray Tune + TensorFlow](#page-3-0)
	- <sup>O</sup> [Ray AIR + Scikit-Learn](#page-4-0)
- [Napomene](#page-7-0)

# <span id="page-0-0"></span>**Opis**

[Ray](https://www.ray.io/) je sučelje za raspodijeljeni proračun najpoznatijih knjižnica za strojno učenje kojim se nastoji olakšati razvoj i korištenje ML aplikacija na više procesorskih jedinica i/ili čvorova. U svojoj osnovi, sastoji se od sučelja [Ray Core](https://docs.ray.io/en/latest/ray-core/walkthrough.html) koje omogućava razvoj distribuiranog koda kroz [korištenje dekoratora](https://docs.ray.io/en/latest/ray-core/walkthrough.html), no najveću funkcionalnost pruža kroz sučelja koja raspodjeljuju dijelove tipičnog machine learning pipelinea:

- [Ray Data](https://docs.ray.io/en/latest/data/data.html) za rukovanje podacima
- **[Ray Train](https://docs.ray.io/en/latest/train/train.html) za treniranje modela**
- [Ray Tune](https://docs.ray.io/en/latest/tune/index.html) za optimizaciju hiperparametara
- **[Ray RLlib](https://docs.ray.io/en/latest/rllib/index.html) za ojačano učenje**

## <span id="page-0-1"></span>Verzije

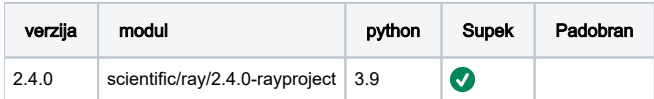

### Korištenje aplikacije na Supeku

Python aplikacije i knjižnice na Supeku su dostavljene u obliku kontejnera i zahtijevaju korištenje wrappera kao što je opisano ispod.

Više informacija o python aplikacijama i kontejnerima na Supeku možete dobiti na sljedećim poveznicama:

- [Python, pip i conda](https://wiki.srce.hr/x/BoWNBw)
- [Apptainer](https://wiki.srce.hr/x/MALABw)

# <span id="page-0-2"></span>Dokumentacija

- Službena dokumentacija -<https://www.ray.io/>
- <span id="page-0-3"></span>Priručnik - [https://docs.ray.io/en/latest](https://docs.ray.io/en/latest/)

# Primjeri

Ispod se nalaze neki primjeri funckionalnosti koje Ray pruža poput:

- 1. Sučelja [Ray Train](https://docs.ray.io/en/latest/train/examples.html) u svrhu treniranja modela [PyTorch](https://wiki.srce.hr/display/NR/PyTorch)
- 2. Sučelja [Ray Tune](https://docs.ray.io/en/latest/tune/index.html) u svrhu optimizacije hiperparametara modela [TensorFlow](https://wiki.srce.hr/display/NR/Tensorflow)
- 3. Sučelja [Ray Air](https://docs.ray.io/en/latest/ray-air/examples/index.html) u svrhu pronalaženja najboljeg Scikit-Learn modela za [klasifikaciju](https://archive.ics.uci.edu/dataset/15/breast+cancer+wisconsin+original)

## <span id="page-1-0"></span>Ray Train + PyTorch

### train-pytorch.sh

```
#!/bin/bash
```

```
#PBS -l select=2:ngpus=2:ncpus=16
```

```
# environment
module load scientific/ray/2.4.0-rayproject
```
# cd cd \${PBS\_O\_WORKDIR:-""}

# run ray-launcher.sh train-pytorch.py

### train-pytorch.py

```
# source
# - https://docs.ray.io/en/latest/train/examples/pytorch/torch_resnet50_example.html#torch-fashion-mnist-ex
# - https://pytorch.org/vision/stable/generated/torchvision.datasets.FakeData.html#torchvision.datasets.FakeData
import os
import sys
import time
import pprint
import argparse
import datetime
from typing import Dict
from ray.air import session
import torch
from torch import nn
from torch.utils.data import DataLoader
from torchvision import datasets
from torchvision.models import resnet50
from torchvision.transforms import ToTensor
import ray.train as train
from ray.train.torch import TorchTrainer
from ray.air.config import ScalingConfig
training_data = datasets.FakeData(size=2560,
                                   transform=ToTensor())
test_data = datasets.FakeData(size=256,
                               transform=ToTensor())
def train_epoch(dataloader, model, loss_fn, optimizer):
    size = len(dataloader.dataset) // session.get_world_size()
    model.train()
    for batch, (X, y) in enumerate(dataloader):
        # Compute prediction error
        pred = model(X)
        loss = loss_fn(pred, y)
```

```
 # Backpropagation
        optimizer.zero_grad()
        loss.backward()
        optimizer.step()
         if batch % 100 == 0:
            loss, current = loss.item(), batch * len(X) print(f"loss: {loss:>7f} [{current:>5d}/{size:>5d}]")
def validate_epoch(dataloader, model, loss_fn):
   size = len(dataloader.dataset) // session.get world size()
    num_batches = len(dataloader)
    model.eval()
   test loss, correct = 0, 0
    with torch.no_grad():
        for X, y in dataloader:
            pred = model(X) test_loss += loss_fn(pred, y).item()
            correct += (pred.argmax(1) == y).type(torch.float).sum().item()
    test_loss /= num_batches
    correct /= size
    print(f"Test Error: \n "
          f"Accuracy: {(100 * correct):>0.1f}%, "
          f"Avg loss: {test_loss:>8f} \n")
    return test_loss
export IMAGE_PATH="${PWD}/ray-2.4.0-rayproject.sif"
export PATH=${PWD}:$PATH
def train_func(config: Dict):
    batch_size = config["batch_size"]
    lr = config["lr"]
    epochs = config["epochs"]
   worker batch size = batch size
    # Create data loaders.
    train_dataloader = DataLoader(training_data, batch_size=worker_batch_size)
    test_dataloader = DataLoader(test_data, batch_size=worker_batch_size)
   train dataloader = train.torch.prepare data loader(train dataloader)
    test_dataloader = train.torch.prepare_data_loader(test_dataloader)
    # Create model.
   model = result50() model = train.torch.prepare_model(model)
   loss fn = nn.CrossEntropyLoss()
    optimizer = torch.optim.SGD(model.parameters(), lr=lr)
   loss results = []
    for _ in range(epochs):
        train_epoch(train_dataloader, model, loss_fn, optimizer)
        loss = validate_epoch(test_dataloader, model, loss_fn)
        loss_results.append(loss)
        session.report(dict(loss=loss))
     # return required for backwards compatibility with the old API
    # TODO(team-ml) clean up and remove return
    return loss_results
def main():
     # node & worker info
    resources = ray.cluster_resources()
    gpus = int(resources['GPU'])
    cpus = int(resources['CPU'])
    resources_per_worker = {'GPU': 1,
```

```
 'CPU': (cpus-1)//gpus}
     # scaling_config
     scaling_config = ScalingConfig(use_gpu=True,
                                     num_workers=gpus,
                                     resources_per_worker=resources_per_worker)
     # trainer
     trainer = TorchTrainer(train_func,
                           scaling config=scaling config,
                            train_loop_config={"lr": 1e-3,
                                                "epochs": 3,
                                                "batch_size": 256})
    result = trainer.fit() print(f"Results: {result.metrics}")
if \_name = = "__main__": import ray
    ray.init(address='auto',
              _node_ip_address=os.environ['NODE_IP_ADDRESS'])
    main()
```
## <span id="page-3-0"></span>Ray Tune + TensorFlow

### tune-tensorflow.sh

#### #!/bin/bash

```
#PBS -l select=2:ngpus=2:ncpus=16
# environment
module load scientific/ray/2.4.0-rayproject
# cd
cd ${PBS_O_WORKDIR:-""}
```

```
# run
ray-launcher.sh tune-tensorflow.py
```
#### tune-tensorflow.py

```
import argparse
import os
import ray
from ray import air, tune
from ray.tune.schedulers import AsyncHyperBandScheduler
from ray.tune.integration.keras import TuneReportCallback
import tensorrt
import numpy as np
import tensorflow as tf
from tensorflow import keras
def train_mnist(config):
     # data
    X = np.random.uniform(size=[samples, 224, 224, 3])
    y = np.random.uniform(size=[samples, 1], low=0, high=999).astype("int64")
    dataset = tf.data.Dataset.from_tensor_slices((X, y))
     # model
    model = tf.keras.applications.ResNet50(weights=None)
```

```
 loss = tf.keras.losses.SparseCategoricalCrossentropy()
     optimizer = tf.optimizers.SGD(lr=config["lr"],
                                   momentum=config["momentum"])
     model.compile(optimizer=optimizer,
                   loss=loss,
                   metrics=["accuracy"])
     # fit
     model.fit(X,
               y,
               batch_size = batch_size,
               epochs = epochs,
               verbose = 0,
               callbacks = [TuneReportCallback({"mean_accuracy": "accuracy"})])
def main():
     # vars
    epochs = 10
   batch size = 256 samples = batch_size*10
    num_classes = 1000
     # resources
    resources = ray.cluster_resources()
    gpus = int(resources['GPU'])
    cpus = int(resources['CPU'])
    resources_per_worker = {'GPU': 1,
                              'CPU': (cpus-1)//gpus}
     # scheduler
     sched = AsyncHyperBandScheduler(time_attr="training_iteration",
                                     max t=400,
                                      grace_period=20)
     # tuner
     trainable = tune.with_resources(train_mnist,
                                     resources=resources_per_worker)
     param_space = {"threads": 2,
                    "lr": tune.uniform(0.001, 0.1),
                    "momentum": tune.uniform(0.1, 0.9)}
     tune_config = tune.TuneConfig(metric="mean_accuracy",
                                    mode="max",
                                    scheduler=sched,
                                    num_samples=10)
     run_config = air.RunConfig(name="exp",
                                 stop={"mean_accuracy": 1e-4,
                                       "training_iteration": 100})
     tuner = tune.Tuner(trainable=trainable,
                        tune_config=tune_config,
                        run_config=run_config,
                        param_space=param_space)
    results = tuner.fit() print("Best hyperparameters found were: ", results.get_best_result().config)
if \_name = = "__main__": import ray
     ray.init(address='auto',
              _node_ip_address=os.environ['NODE_IP_ADDRESS'])
     main()
```
### Ray AIR + Scikit-Learn

### sklearn-automl.sh

```
#!/bin/bash
```

```
#PBS -l select=12:ngpus=1:ncpus=4
# environment
# module load scientific/ray/2.4.0-rayproject
# cd
cd ${PBS_O_WORKDIR:-""}
# run
```
ray-launcher.sh sklearn-automl.py

#### sklearn-automl.py

```
# sources:
# 1) data - https://archive.ics.uci.edu/dataset/15/breast+cancer+wisconsin+original
import os
import glob
import numpy as np
import pandas as pd
import itertools
import ray
from ray import air, tune
from ray.air import Checkpoint, session
from ray.train.sklearn import SklearnTrainer
from sklearn.datasets import make_classification
from sklearn.model_selection import cross_validate
from sklearn.metrics import mean_squared_error, mean_absolute_error
from sklearn.svm import SVC
from sklearn.tree import DecisionTreeClassifier
from sklearn.neighbors import KNeighborsClassifier
from sklearn.neural_network import MLPClassifier
def get_estimators(estimators):
     for model, options in estimators.items():
        options_cross = itertools.product(*options.values())
         options_keys = options.keys()
        for options_row in options_cross:
             yield model(**{key: value for key, value in zip(options_keys, options_row)})
def cross_validate_config(config, data):
     # X, y
    df = data.to_pandas()
    X = df.drop(columns=['id-number', 'diagnosis'])
   y = df['diagnosis'].map({'M': 1, 'B': 0})# cv
    result = cross_validate(estimator=config['estimator'],
                            X=X,
                            y=y,
                             scoring="f1",
                             n_jobs=1)
     # output
     results = { "f1": result['test_score'].mean() }
```

```
 session.report(results)
def main():
    # train, test
    data = ray.data.read_csv('wdbc.data')
    train, test = data.train_test_split(test_size=0.2)
    # estimator space
    estimators = {
        SVC: {
            'kernel': ['linear',
                       'poly',
                       'rbf',
                       'sigmoid'],
            'C': [1,
                  4,
                  16],
        },
        DecisionTreeClassifier: {
            'max_depth': [None,
 2,
8, 32],
            'splitter': ['best',
                         'random'],
        },
        KNeighborsClassifier: {
            'algorithm': ['auto',
                          'ball_tree',
                          'kd_tree',
                          'brute'],
             'weights': ['uniform',
                        'distance'],
        },
        MLPClassifier: {
            'hidden_layer_sizes': [10,
 40,
                                   160],
            'activation': ['identity',
                           'logistic',
                           'tanh'],
        },
    }
   estimators = list(get estimators(estimators))
    # grid search
    trainable = tune.with_parameters(cross_validate_config, data=train)
    param_space = {"estimator": tune.grid_search(estimators),
                   "n_splits": 5}
    tune_config = tune.TuneConfig(metric="f1",
                                  mode="max")
    tuner = tune.Tuner(trainable=trainable,
                      param_space=param_space,
                       tune_config=tune_config)
    result_grid = tuner.fit()
    best_result = result_grid.get_best_result()
    print(best_result)
    print(best_result.config)
if __name__ == '__main__':
    import ray
    ray.init(address='auto',
             _node_ip_address=os.environ['NODE_IP_ADDRESS'])
    main()
```
## <span id="page-7-0"></span>Napomene

### Izvođenje aplikacija putem wrappera

Za ispravno korištenje knjižnice [R](https://docs.ray.io/en/latest/cluster/key-concepts.html)ay, dostavljen je wrapper ray-launcher.sh koji osigurava pravilno zauzimanje dodijeljenih resursa stvaranjem R [ay klastera](https://docs.ray.io/en/latest/cluster/key-concepts.html) i omogućava pokretanje aplikacija kroz [ray.init API](https://docs.ray.io/en/latest/ray-core/api/doc/ray.init.html)

```
U skripti posla PBS, potrebno je pozvati skriptu Python na sljedeći način:
```

```
# aktiviraj Ray
module load scientific/ray/2.4.0-rayproject
```

```
# pokreni aplikaciju
ray-launcher.sh moj_program.py
```
Dok se u skripti Python sučelje Ray incijalizira na sljedeći način:

```
import os
import ray
ray.init(address='auto',
          _node_ip_address=os.environ['NODE_IP_ADDRESS'])
```

```
... Python kod ...
```